## iBaby簡単設定マニュアル(iPhone)

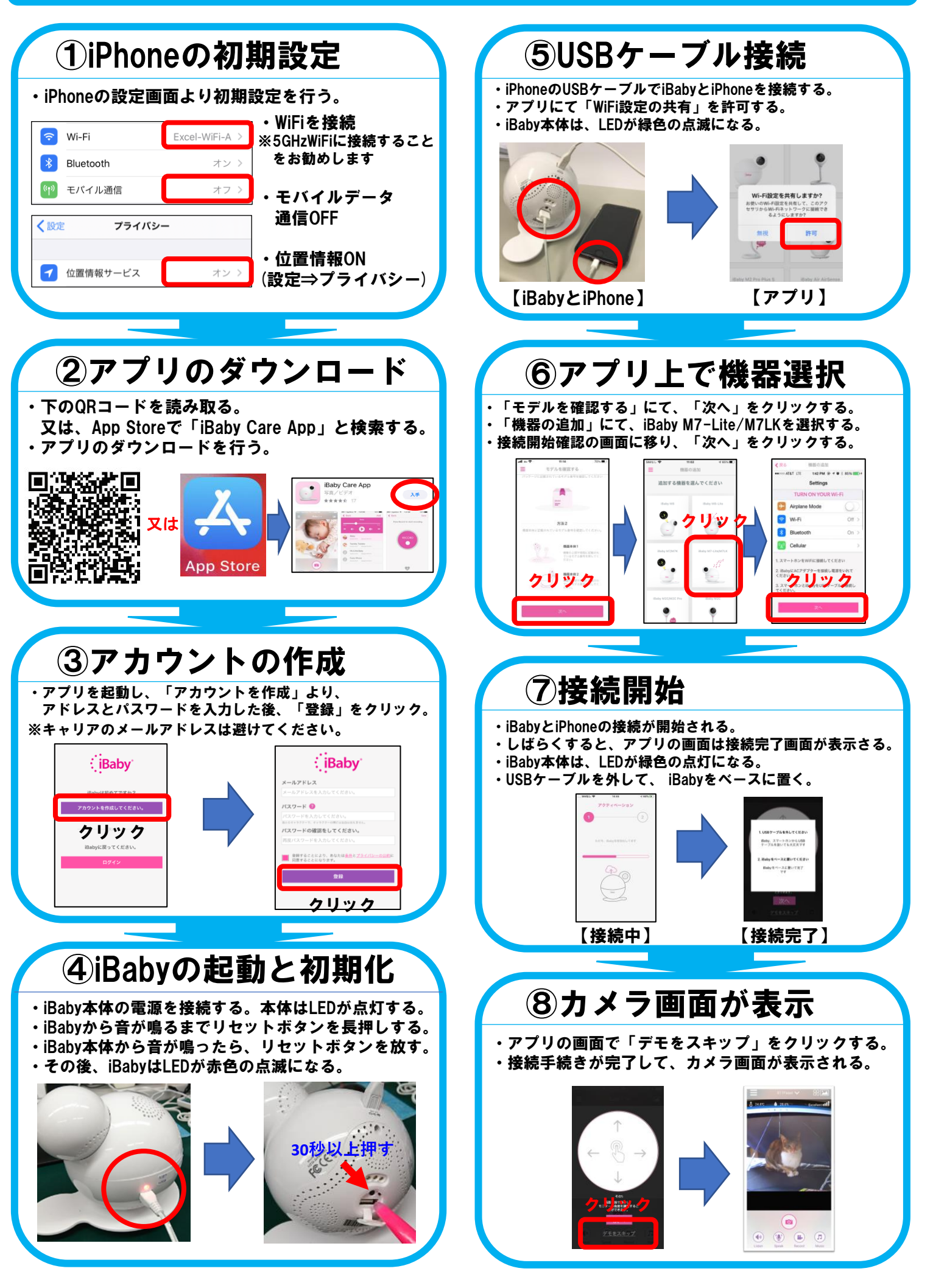

## iBaby簡単設定マニュアル(Android)

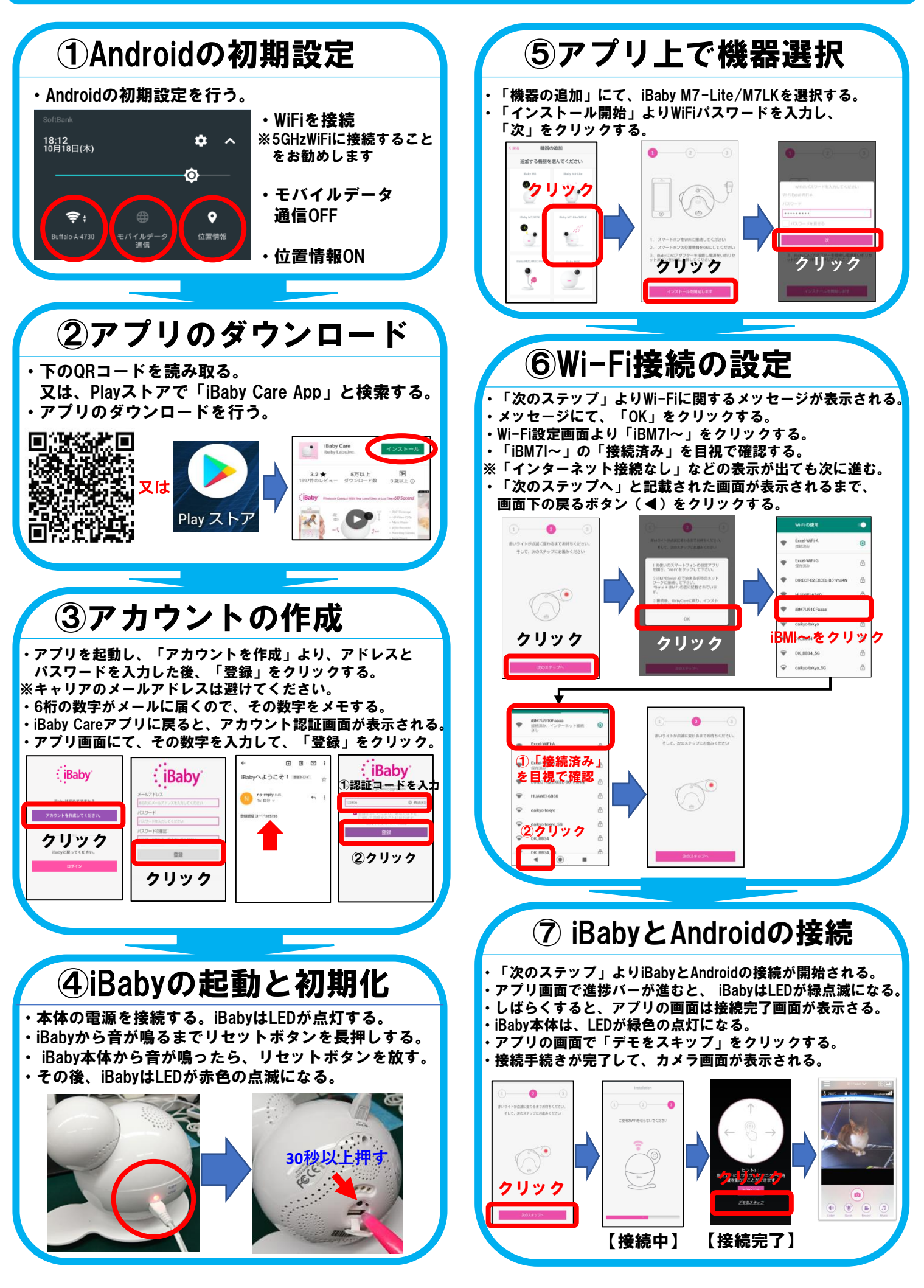